### General Computer Architecture

Oganisyan Vrezh

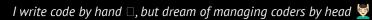

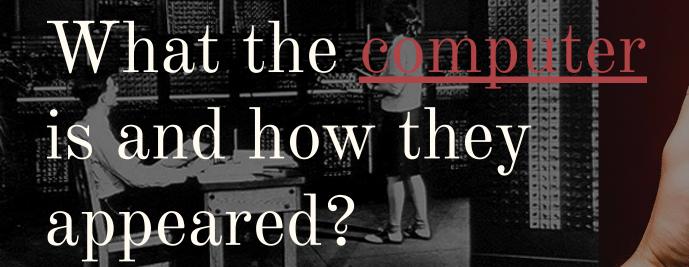

. .

### von Neumann Architecture

- Memory holds data and instructions.
- Central processing unit (CPU)  $\rightarrow$ fetches instructions from memory.
- $\rightarrow$ CPU registers help out: program counter (PC), instruction register (IR), general purpose registers, etc

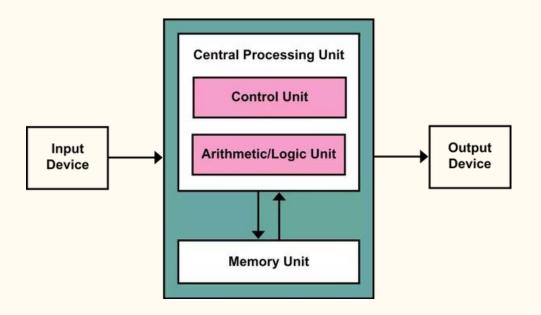

## Architecture of a modern computer

The last boring slide in lecture 😴

- CPU (Central Processing Unit)
- RAM (Random Access Memory)
  - Really random?
- HDD (Hard Disk Drive)
- SSD (Solid-state drive)
- I/O (Input/Output Devices)
  - Keyboard, mouse
  - o Printer, Display

# What about Graphics Processing Unit?

# Now let's pick an ideal laptop for you

### Operating Systems

And why developers hate Windows 🙄

Operating system controls everything

### Types

- Unix Based
  - Linux
    - Android
- Windows
- MacOS
  - o iOS

## Stop! But what about clouds?

## Cloud vs Traditional Infrastructure

Raise hand if you are bored with my stories about telegram 뷀

And read "Durov's Code" by Nikolay Kononov

### Depends on

- → Project size
- → Privacy and Security
- → Team and skills

### Cloud Infrastructure

Sadly, there are tons of them  $\odot$ 

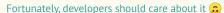

#### Infrastructure

- → AWS (Amazon Web Services)
  - ◆ S3 (Storage)
  - ◆ Cognito (Authentication)
  - ◆ SNS (Notifications)
- → GCP (Google Cloud Platform)
  - Firebase
- → Microsoft Azure

#### Frontend

- → Vercel
- → Netlify
- → Firebase

Let's pick infrastructure for our application using aws pricing calculator...

### Our experience at ACA

Actually, also yours 🐷

### Infrastructure

- → Backend
  - ◆ AWS
    - EC2
    - S3
    - Lambda
    - Amazon RDS
- → Frontend
  - ◆ Vercel
  - ◆ Firebase

What is a terminal, how to use it and why UX matters?

### Q & A